## **Step Three: Fill out the UFVSUS Funding Forms**

## SUS UFV Student Clubs Onboarding guide

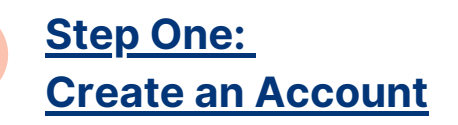

## **Sign up to QPay Clubs**

Welcome back, QPay Test Society

Fee-free sale Used: \$

Notification: Add deals 100.00%<br>of societies at UFV use

**Recent Updates** 

https://portal.getqpay.com/register **and quickly register your society with just an** email **and** password.

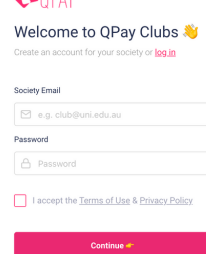

 $\frac{100}{\text{of m}}$ 

 $A = 0.001$ 

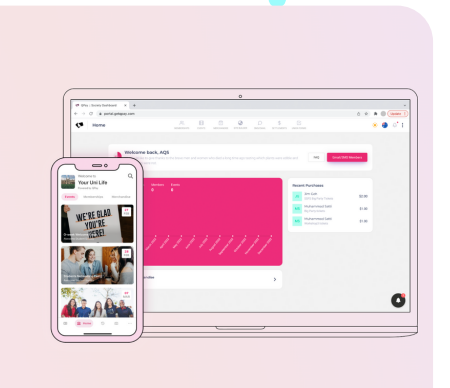

**1**

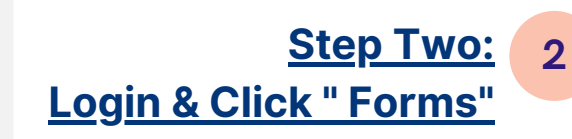

**Click** forms **to access funding forms.**

**UXWAU** 

**Submit all completed forms here to be approved by UFVSUS.**

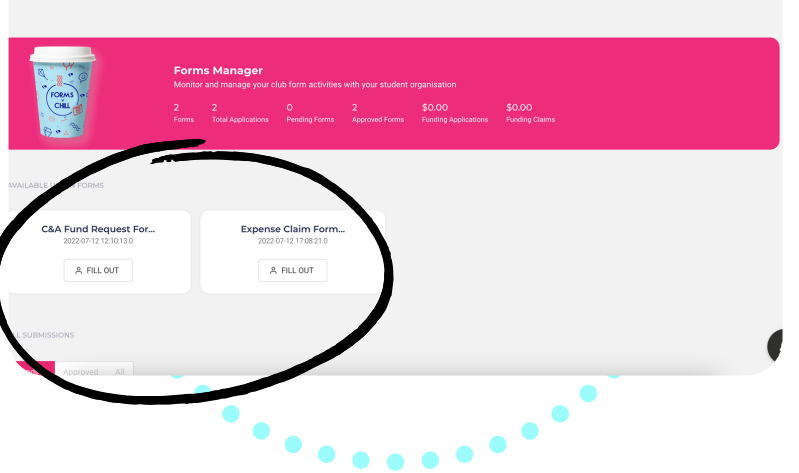

 $\overset{\text{\tiny{(2)}}}{\sim}$   $\overset{\text{\tiny{(3)}}}{\oplus}$   $\overset{\text{\tiny{(3)}}}{\sim}$   $\overset{\text{\tiny{(3)}}}{\sim}$   $\overset{\text{\tiny{(3)}}}{\sim}$   $\overset{\text{\tiny{(3)}}}{\sim}$   $\overset{\text{\tiny{(3)}}}{\sim}$   $\overset{\text{\tiny{(3)}}}{\sim}$   $\overset{\text{\tiny{(3)}}}{\sim}$   $\overset{\text{\tiny{(3)}}}{\sim}$   $\overset{\text{\tiny{(3)}}}{\sim}$   $\overset{\text{\tiny{(3)}}}{\sim}$   $\overset{\text{\tiny{(3)}}}{\sim}$ 

 $\bullet$   $\bullet$   $\bullet$ 

**3**